SMT ソルバを用いた Simulink モデルのテストケース生成

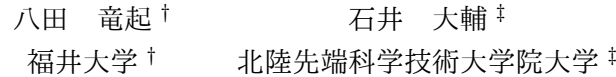

## 1 はじめに

組み込みシステムの開発において, Simulink モ デルのカバレッジテストが重要である. テストに はカバレッジ要件を満たす入力信号 (テストケー ス) が必要である. しかしモデルが大規模や非線形 になると, 要件を満たす入力信号を手動生成するこ とは難しいという問題がある. そこで本研究では, Simulink のテストケースを自動生成することを目 的とする. 手法として, SMT ソルバによる静的解析 を提案する. 提案手法を実装し, 中規模モデルで高 カバレッジが達成できることを確認する.

# 2 Simulink モデルのテスト

**MATLAB/Simulink**\*1はモデリング, シミュ レーション, 解析のためのツールである. 様々な演 算機能を持つ箱 (ブロック) 同士を結線してモデル を設計する. 図 1 に Simulink モデルの例を示す.

Simulink モデルのテストの流れを説明する.

- 1. テストケースとなる入力信号を用意する.
- 2. 用意した入力信号でシミュレーションする.
- 3. 各ブロックの出力信号をステップごとに得る.
- 4. 得られた出力信号からカバレッジを測定する.
- 5. 1~4 を繰り返しシミュレーション結果を累積し フルカバレッジ (カバレッジ 100%) を目指す.

モデル内の論理的振る舞いをシミュレーションに よりどれだけ網羅したかを示す割合をカバレッジと いう. 高カバレッジなテストの実施は, Simulink モ デルの品質保証につながる.

Simulink モデルのテストではモデルが大規模, 非

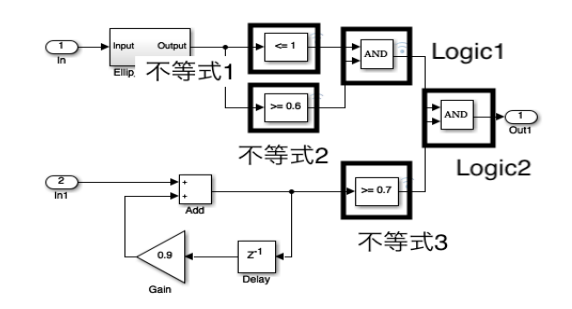

図 1 Simulink モデルの例

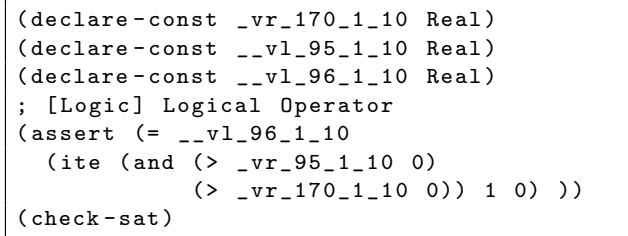

#### 図 2 モデルの制約充足式

線形になると, 手動でテストケースを用意すること が難しくなるという問題がある. 自動生成ツールが 存在するがモデルが大規模, 非線形になると生成が うまくいかないことが報告されている [1].

# 3 SMT ソルバによるテスト手法

SMT ソルバ (Satisfiability Modulo Theories) と は制約充足問題を解くツールであり, 複数の制約を 同時に満たす変数値が解として得られる. SMT ソ ルバで制約充足問題を解くには SMT-LIB 形式\*2で 制約を記述する. SMT ソルバでの充足可能性判定 の結果が sat であれば充足解が存在することがわか り, その充足解を得る. 結果が unsat であれば充足 解が存在しないことがわかる.

Simulink を SMT ソルバで静的解析するために, モデルを等価な SMT-LIB 形式の制約充足式にエン コードする [2]. モデルをエンコードした制約充足式 には, 各ブロックの入出力の関係が記述される. 図

Test case generation of Simulink models using SMT solvers

*<sup>†</sup>* Ryuki Hatta, University of Fukui

*<sup>‡</sup>* Daisuke Ishii, Japan Advanced Institute of Science and Technology

 $^{\ast1}$ https://jp.mathworks.com/products/simulink. html

<sup>\*2</sup> http://smtlib.cs.uiowa.edu/index.shtml

2 に図 1 のモデルを制約充足式に変換した例の一部 を示す. この例では, ステップ 10 における Logic1 ブロックの入出力間の制約を記述している.

以下に本研究で提案する SMT ソルバを用いたテ ストケース生成手法を示す.

入力: モデル, ステップ数, 信号値の上限下限, デッ ドロジック数

出力: カバレッジ, デッドロジック

- 1. モデル内の全ブロックの情報を格納する構造体 配列 bt を作成する.
- 2. モデルを SMT-LIB 形式にエンコードする.
- 3. (1 回目) 構造体型配列 cov を初期化する. (2 回目以降) カバレッジを測定し結果を構造体 配列 cov に格納する.
- 4. bt のカバレッジ情報を更新をする.
- 5. bt, cov を元に満たしていないカバレッジ条件 のリストを作成する. 満たしていないカバレッ ジ条件がなければ終了し, カバレッジを表示 する.
- 6. 手順 5 のリストからランダムに 1 つ選び, 制約 としてエンコード結果に追加する.
- 7. SMT ソルバで充足可能性を判定する.
	- (a)結果が sat:充足解として入力信号 (テスト ケース) を得る 得られたテストケースで Simulink でシミ ュレーションする.
	- (b)結果が unsat:デッドロジックとし, 以後, 手順 5 のリスト作成時に削除される.
- 8. ステップ 3 へ

デッドロジックとはシミュレーション中に絶対に満 たすことが出来ないカバレッジ条件である. bt には ブロックごとに, ブロックの名前や種類, カバレッ ジなどが記録される. 手順 6 で, カバレッジ条件の 制約をモデル全体のエンコード結果に追加すること で, モデルの制約を満たす振る舞いが存在し, かつ その振る舞いがカバレッジ条件を満たすかを判定す る制約充足問題を作る.

### 4 実験結果

本手法の有効性の確認として, 図 1 のモデルにお いて不等式 2 の判定結果が真になるテストケースを 生成できるまでの求解時間を既存手法であるモンテ カルロ法を用いたテストケース生成手法 [1] と比較

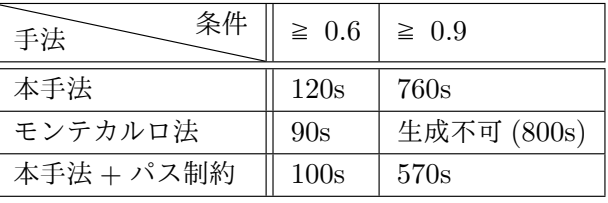

#### 表 1 実験結果

する. 不等式 2 の条件は, ≧ 0*.*6 と ≧ 0*.*9 の 2 つ用 意する. 表 1 に実験結果として各条件のもとでの求 解時間を示す. 不等式 2 の条件が ≧ 0*.*6 のときは, 本手法よりもモンテカルロ法を用いた手法の方が求 解時間が短い. しかし, 不等式 2 の条件が ≧ 0*.*9 で 厳しくなるとモンテカルロ法を用いた手法では, テ ストケースを生成することができなかった. 一方, 本手法では約 760s でテストケースを生成すること ができたため, 解の存在範囲が厳しい問題において, 本手法が有効であるといえる.

静的解析においてはパス制約 [3] が有用である. パス制約を用いた場合の検証実験も行った. 前述の 実験において, 不等式 3 に対してパス制約を用いて 論理的振る舞いを固定する. 表 1 に結果を示す. ど ちらの条件の時もパス制約を用いることで求解時間 を短縮できることが確認できた.

## 5 まとめ

本稿では大規模, 非線形な Simulink モデルへの 有効的なテストケース生成手法として, SMT ソル バを用いたテストケース生成手法を提案した. また その有効性を中規模モデルを用いて既存手法と比較 し, 解の存在範囲が厳しい問題において, 既存手法よ りも有効であることを確認した. また, パス制約を 用いることで求解効率が向上することを確認した.

今後の課題として, 大規模モデルにおいても効率 良く扱えるようにすることと, パス制約をより有効 的に活用する方法の検討が挙げられる.

### 参考文献

- [1] T.Tomita, 他. Template-Based Monte-Carlo Test Generation for Simulink Models, CyPhy ワークショップ, pp. 63-78, 2017.
- [2] 武仲紘輝, 石井大輔. Simulink モデルの SMT-LIB エンコード方法に関する実験. 電子情報通 信学会 MSS 研究会, 2019.
- [3] P.Godefroid, 他. DART: Directed Automated Random Testing. PLDI, pp. 213-223, 2005.